# **FALL 2013 COMPUTER APPLICATIONS 85** Microcomputer Office Applications: Excel 2010 Section # 8012

**Instructor: Ms. Woodmansee Class: Monday & Wednesday 1:15 – 3:55 p.m.** 

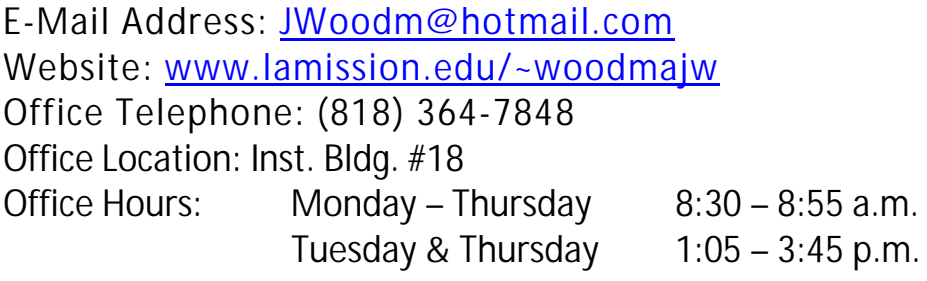

## **Description:**

This course will introduce students to the Microsoft Excel 2010. This course will provide comprehensive instruction in the major features of this spreadsheet application. The course is taught as a combination of lecture and hands-on learning.

# **Text:**

*Microsoft Excel 2010: Benchmark Series*, by Rutkosky, Seguin, and Rutkosky (ISBN 978-0-76384-313-7).

## **Supplies:**

Course syllabus, USB Flash Drive, and printer card.

## **Objectives:**

- Analyze, synthesize, and evaluate school and work situations.
- Use Excel to process and analyze numeric and mathematical tasks efficiently and effectively.
- Process, manipulate, and represent numeric data using the basic functions of spreadsheet software, including using formatting techniques, creating and testing formulas, using multiple worksheets, exploring what-if scenarios, and converting to chart formats.
- Manipulate, explore, and analyze numeric data using advanced functions of spreadsheet software, including using and testing advanced math functions, using the analysis tools and pivot tables, collaborating with workgroups, and importing and exporting data.
- Use strategies for merging and integrating source data from different applications using commands for linking objects and embedding files.
- Enhance documents design and presentation through the use of charts, bitmapped graphics, and clip art.
- Plan and create lists, forms, and tables for efficient data display and access, searching and sorting, and list filtering.

## **Student Learning Outcomes:**

As a result of students taking CAOT 85, students will demonstrate the ability to create and format Microsoft Excel workbooks, including charts, functions, and formulas. Assessment will include practical exams on the computer.

## **Student Conduct:**

 **Attendance:** It is important that you attend class. You are expected to attend class and are responsible for assigned course work. Arrive on time and do not leave early.

If you have more than three absences, you may be dropped from your class on your fourth absence.

If you stop attending a class (or wish to drop a class), YOU MUST DROP THE CLASS YOURSELF ONLINE– **OFFICIALLY - on or before November 17, 2013**. **Failure to do so will result in a grade of "F" in that class**.

There is a new LACCD enrollment limit. The limit is now three times to take a class and includes both substandard grades and withdrawals. In order to avoid a W, students must drop before **September 8, 2013.**

- Lecture attendance is required.
- Turn cell phones and any other electronic devices off during class time.
- Food and/or drinks are not permitted in the classroom.
- Respect everyone in the class; disrespectfulness will not be tolerated.
- **Cheating Policy:** Cheating constitutes academic dishonesty. Each student is responsible to do his/her own work on assignments and on exams. Any cheating will be dealt with as severely as College policy allows. Penalty ranges from no credit for the assignment to exclusion and/or an "F" grade for the course. Any instance of academic dishonesty will significantly affect the grade of all individuals involved. The use of any electronic devices during an exam is prohibited.

#### **Student E-Mail at LACCD Website**

All students have an e-mail account that can be accessed through the LACCD Website at www.laccd.edu. Log in with your student ID and your password (month and date of your birthday). Click on Main Menu. Click on Assigned Student E-Mail Address. You will then see messages and reminders.

#### **Requirements**:

- Projects in each chapter should be completed, saved on the USB drive, but not printed.
- Concepts Check questions (located at the end of each chapter) will be printed and submitted on the assignment sheets. Turn the assignment sheet in when you have finished the chapter assignments.
- Skills Check Assessments (located at the end of each chapter) should be completed and submitted for each chapter according to the syllabus and class calendar. We will be using Etudes to submit each chapter Skills Check Assessments.
- Log into Etudes at www.myetudes.org.
- Students must successfully complete all applicable requirements prior to the appropriate test. Chapter work will not be accepted after the test.

#### **Grading:**

Grading will be based on End of Chapter Assignments (500 points), three Tests (100 points each), and the Final Exam (200 points), for a total of 1,000 points possible.

The final grade will be based on the following points:

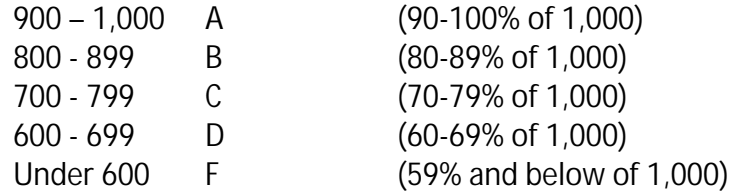

# **Class Calendar Fall 2013:**

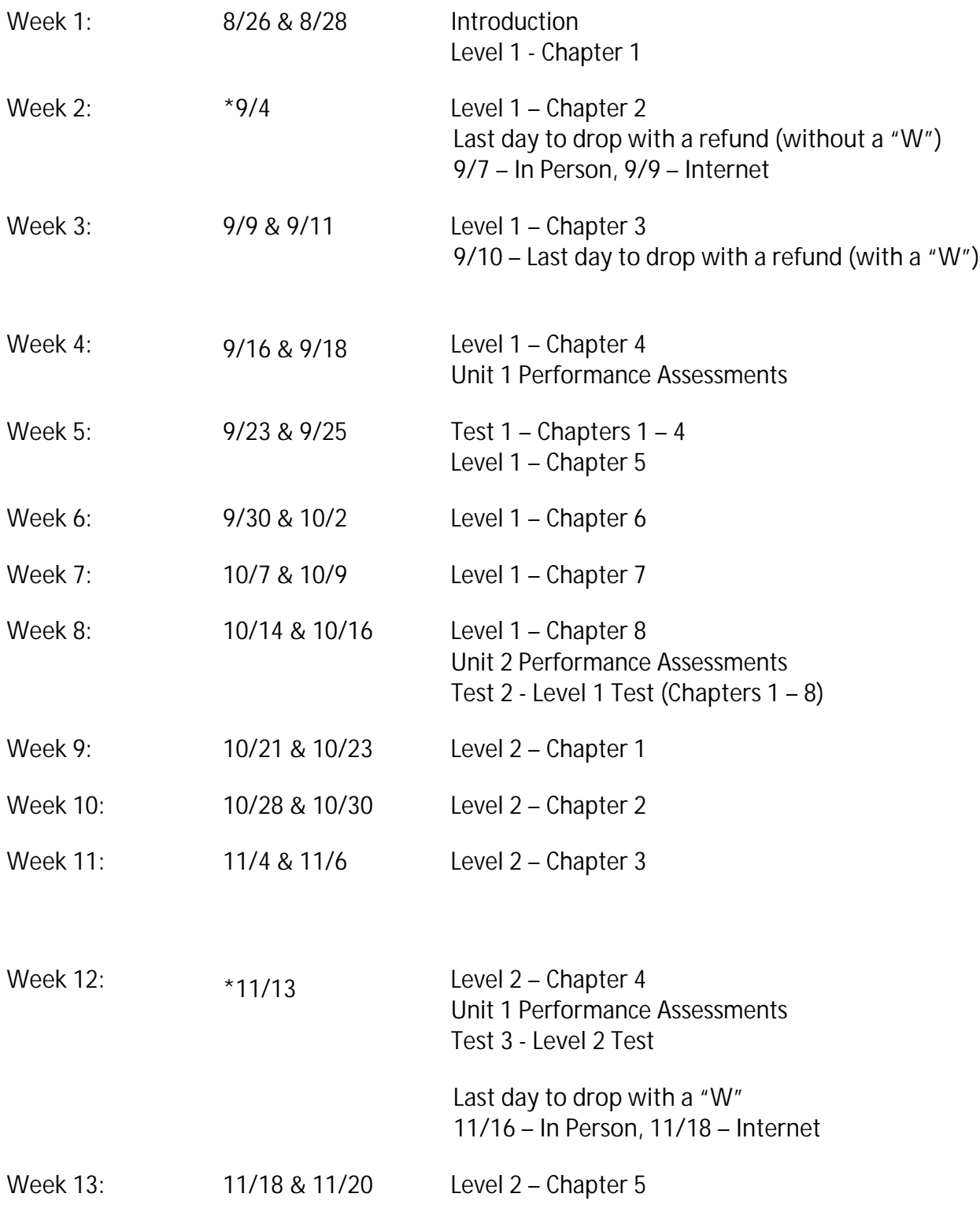

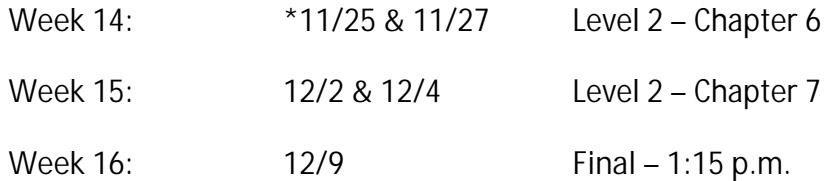

**\*No Class:** 9/2 – Labor Day 11/11 – Veteran's Day 11/28 – 12/1 – Thanksgiving

\*\*If you stop attending a class (or wish to drop a class), YOU MUST DROP THE CLASS YOURSELF ONLINE– *OFFICIALLY* – on or before November 17, 2013. *Failure to do so will result in a grade of "F" in that class.*